# Distribución espacio temporal de ninfas de *Aeneolamia varia* Fabricius (1787) (Hemiptera: Cercopidae) en caña de azúcar a través de un sistema de información geográfica.

Luis Figueredo, Onelia Andrade, Jenny Cova, Orlando Mora, Gregoryd Aza.

*Instituto Nacional de Investigaciones Agrícola (INIA). Estación Local Yaritagua, apartado postal 3203, estado Yaracuy. Venezuela. lfigueredo@ inia.gob.ve, oneliaandrade@yahoo.es, jcova@inia.gob.ve, omora@inia.gob.ve, gaza@inia.gob.ve .* 

#### Resumen

Figueredo L, Andrade O, Cova J, Mora O, Aza G. 2012. Distribución espacio temporal de ninfas de *Aeneolamia varia* Fabricius (1787) (Hemiptera: Cercopidae) en caña de azúcar a través de un sistema de información geográfica. ENTOMOTROPICA 27(1): 7-18.

Para determinar la distribución espacio temporal de ninfas de Aeneolamia varia en caña de azúcar usando un sistema de información geográfica (SIG), un estudio fue realizado en el INIA-Yaracuy en el 2007. Treinta puntos fueron georeferenciados y nueve cultivares de caña fueron seleccionados. La incidencia de ninfas por tallo (Int) fue determinada en cada punto. La información fue analizada, el índice de Morisita (Iδ) fue aplicado para determinar el patrón de distribución espacial de la ninfa y con el SIG se generaron mapas de Int. Los resultados indican que la incidencia difiere con los cultivares, siendo V98-87 quien presentó el mayor valor. La presencia de las ninfas fue condicionada por la precipitación. De acuerdo al Iδ y los mapas, el patrón de distribución espacial de la ninfa es agregado, con focos heterogéneos, pero sin un comportamiento constante o progresivo en el espacio y el tiempo. Esto podría ser atribuido a que el ambiente no es homogéneo y a la presencia de generaciones mezcladas o superposición de generaciones. La caracterización de la distribución espacial de la ninfa mejora la aplicación de medidas en el manejo integrado de plagas y optimiza los métodos de muestreo.

**Palabras clave adicionales:** Análisis espacial, candelilla, distribución espacial, incidencia, mapas.

#### Abstract

Figueredo L, Andrade O, Cova J, Mora O, Aza G. 2012. Spacial and Chronological distribution of *Aeneolamia*  varia Fabricius (1787) (Hemiptera: Cercopidae) nymphs on sugar cane using a GIS. ENTOMOTROPICA 27(1): 7-18.

To determine the spatial and temporal distribution of nymphs in sugar cane using a Geographical Information System (GIS), a study was conducted in the INIA- Yaracuy in 2007. Thirty points were georeferenced and nine cultivars of sugar cane were selected. The incidence of nymphs per stem (Int) was determined at each point. The information was analyzed, the index of Morisita (Iδ) was applied to determine the spatial distribution pattern of the nymph and the GIS generated maps Int. The results indicate that the incidence varies with the cultivar being V98-87 who presented greater value. The presence of nymphs was influenced by the precipitation. According to Iδ and maps, the spatial distribution pattern of the nymph is aggregated, with focus heterogeneous, but without a constant or progressive behavior in space and time. This could be attributed to the environment is not uniform and the presence of mixed or superposition of generations. The characterization of the spatial distribution of the nymph improves application of measures in the integrated pest management and optimizes sampling methods.

**Additional key words:** Spatial analysis, froghopper, spatial distribution, incidence, maps.

### Introducción

En general, los estudios realizados en Venezuela sobre el insecto conocido como candelilla (*Aeneolamia varia*) Fabricius (1787), familia Cercopidae, orden Hemiptera, se han limitado a la recolección, taxonomía, biología, fluctuación poblacional y métodos de evaluación y de control (Guagliumi 1962; Linares 1982; Salazar et al. 1983; Linares 2002; Arias 2003), siendo escasa la información sobre su distribución espacial y su detección en un espacio bidimensional aplicando herramientas de análisis espacial como los sistemas de información geográfica (SIG). La forma en que una población de individuos de una misma especie, se encuentren distribuidos en el medio en un momento determinado, es el resultado de los nacimientos, muertes y movimientos individuales acaecidos hasta ese momento, y por esto, su número cambia continuamente en el espacio y en el tiempo (Cadahia 1977). Algunos autores indican que el conocimiento de la densidad del insecto y su distribución espacial en el tiempo es de gran importancia en el desarrollo de métodos precisos de muestreo en campo, elaboración de programas de manejo integrado y sus consiguientes beneficios ambientales (Taylor 1984; Ramírez-Dávila et al. 2002).

Cigliano y Torrusio (2003) señalan que los SIG**´s** han facilitado a entomólogos y ecólogos el análisis de patrones espaciales complejos que presentan una variación temporal y que por ello, ésta herramienta ha contribuido al desarrollo de la entomología aplicada.

En Venezuela, los estudios sobre la distribución espacial de las poblaciones de la candelilla han mantenido una tendencia histórica, basándose principalmente en la fluctuación de las poblaciones a lo largo de una única dimensión, el tiempo, desconociendo totalmente su ubicación espacial y por ende, sus variaciones geoespaciales (Taylor 1984; Liebhold et al. 1993).

La finalidad de este trabajo fue determinar la distribución espacio temporal de la incidencia de ninfas por tallo (Int) de la candelilla *A. varia* en caña de azúcar, a través de un sistema de información geográfica**.** 

## Materiales y Métodos

El trabajo fue realizado en el campo experimental de la Estación Local Yaritagua del Instituto Nacional de Investigaciones Agrícolas (INIA), municipio Peña del estado Yaracuy, durante el período mayo-noviembre del 2007. La Figura 1 muestra la precipitación, temperatura y humedad relativa registradas en cada semana y meses de evaluación en la Estación Meteorológica de la Estación. Los instrumentos de medida utilizados se adaptan a las características exigidas por la Organización Meteorológica Mundial (OMM). Para medir la precipitación se usó un pluviómetro convencional tipo "A", colocado a una altura de 1,50 m, vaso recolector de 18 cm de circunferencia y radio de acción de 10 km2 . La temperatura del aire y humedad relativa fueron medidas con un termohigrógrafo, el cual utiliza un termómetro de lectura directa normal con elemento sensible de mercurio y escala de graduación de 0-100 °C, y una sustancia higroscópica (cabellos) que tiene la propiedad de variar su longitud por influencia de la humedad.

El área de estudio seleccionada fue una superficie de 0,48 ha sembrada con variedades de caña de azúcar en su segundo ciclo (soca 1). La caña de azúcar es un cultivo perenne que se cosecha anualmente y durante 3 años; al primer año se le conoce como plantilla y al segundo y tercero, soca 1 y soca 2, respectivamente. Esta área formaba parte del programa de mejoramiento genético que dirige el INIA. Las 28 variedades de caña, repetidas 3 veces, fueron establecidas en parcelas en un diseño experimental de bloques al azar. Cada parcela estaba conformada por 3 hilos de siembra de 10 m de largo y 1,5 m de separación entre ellos. Una vez establecido el ensayo, se procedió a trazar una cuadrícula conformada por

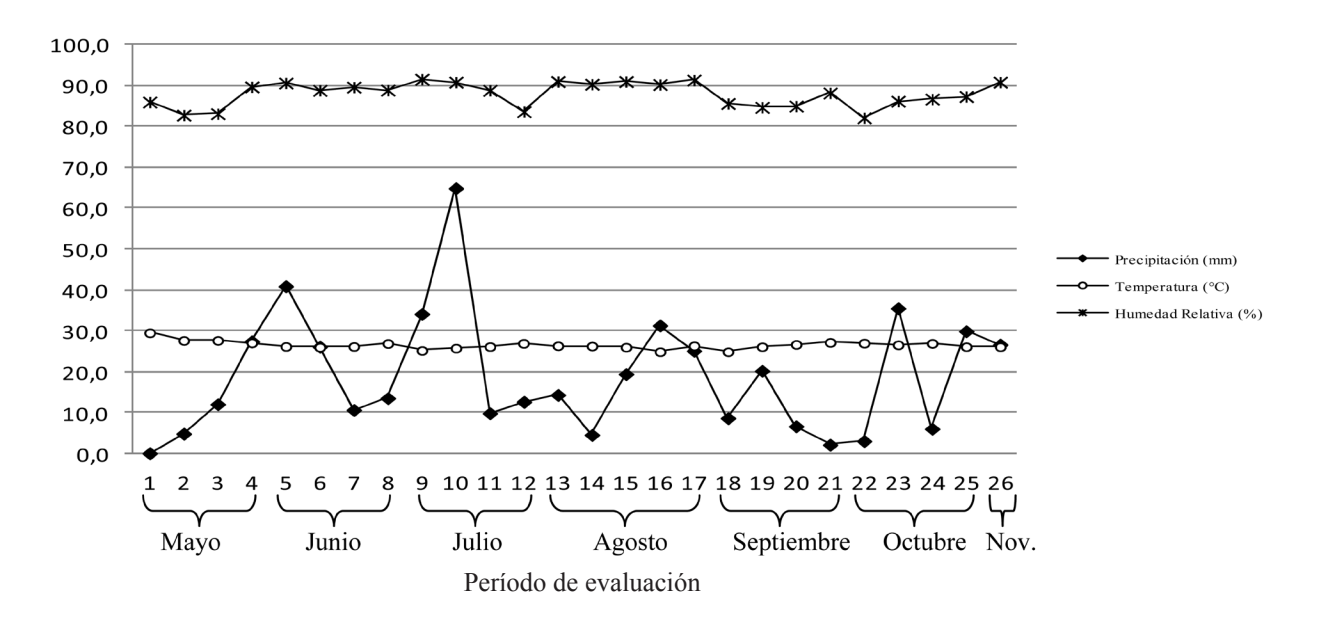

**Figura 1.** Niveles de precipitación (mm), temperatura (°C) y humedad relativa (%) registrados en la Estación Meteorológica de la Estación Local Yaritagua en cada semana y mes del período de evaluación.

30 puntos de evaluación, llamados estaciones permanentes de monitoreo (epm) más o menos equidistantes para un total de 10 puntos o parcelas por bloque, quedando seleccionados aquellos tratamientos o cultivares que tenían más de una repetición: V98-106 (tratamiento 3 en puntos 1 y 21); RB85-5536 (tratamiento 2 en puntos 3 y 12); V98-87 (tratamiento 8 en puntos 5, 16 y 30); V98-95 (tratamiento 9 en puntos 8 y 11); V98-13 (tratamiento 5 en puntos 10 y 18); V98-39 (tratamiento 6 en puntos 13 y 25); PR980 (tratamiento 1 en puntos 15 y 23); V98-120 (tratamiento 4 en puntos 19 y 24) y V98-7 (tratamiento 7 en puntos 20 y 29). Cada epm fue establecida en la parte media del hilo central de siembra de cada parcela seleccionada y fue georeferenciada con un sistema de posicionamiento global (GPS TopCon®, modelo GMS-2). Para determinar el nivel de infestación espacio temporal del insecto, semanalmente se calculó la incidencia de ninfas por tallo (Int) en cada uno de las epm, durante el período de evaluación (10/ Mayo-01/Noviembre). Para ello, se procedió a la cuantificación de tallos uniformes en altura

y ninfas del insecto presentes en dos metros lineales del hilo de siembra y a ambos lados del surco de siembra. Posteriormente, se dividió el total de ninfas entre el total de tallos uniformes obteniéndose la incidencia de ninfas por tallo (Int). Con los datos obtenidos y el programa de análisis estadístico Statistix 8.0 se realizó un análisis de varianza para la variable cultivares a lo largo de todo el período evaluado y dentro de cada semana, con su respectiva prueba de medias de comparaciones múltiples de Tukey cuando se detectaron diferencias significativas. Se graficó la fluctuación de la Int promedio para cada cultivar, así como también la línea de umbral de daño económico (UDE) establecido para las ninfas del insecto. Para saber si la distribución espacial del insecto es uniforme o no, se aplicó el índice de dispersión de Morisita (Morisita 1959) a nivel de bloque, el cual es definido como Iδ = n  $[(\Sigma x 2 - \Sigma x)] / [(\Sigma x) 2 - \Sigma x]$ , siendo n, el número de observaciones por bloque y x la media de la Int en el bloque. Este índice establece un patrón de distribución uniforme o regular para valores < 1; aleatoria o al azar para valores = 1 y agregado o contagioso para valores > 1 y no es

afectado por la distribución, ni por el número de muestras y tampoco por el tamaño de la media. Finalmente fue conformada una base de datos. Esta base fue transferida a software de análisis espacial (SIG ArcView 3.2) de Environmental System Research Institute, USA (ESRI), generándose un mapa vectorial de puntos. A través de la técnica de interpolación Inverse Distance Weighting (IDW) que interpola cada valor por el inverso de la distancia del punto a interpolar, se generaron mapas de superficie de Int a lo largo del período evaluado (cuando se inicia, cuando se alcanzan máximos niveles en la curva y cuando se finaliza). Los mismos fueron comparados para determinar la existencia, distribución espacial y temporal de la ninfa del insecto en el ensayo.

#### Resultados y Discusión

Los Cuadros 1 y 2 presentan el análisis de varianza y la prueba de medias realizada para la variable denominada cultivares durante el período de evaluación. Dentro de cada semana no se detectaron diferencias significativas entre los cultivares. El Cuadro 3 muestra los valores de Int obtenido en cada cultivar y en cada semana. La Figura 2 muestra las fluctuaciones de la incidencia promedio de ninfas por tallo (Int) para los cultivares durante el período de evaluación, así como también la línea del umbral de daño económico (UDE) establecido para las ninfas del insecto y los valores de precipitación registrados. Se detectaron diferencias significativas a nivel de cultivares (Cuadro 1). Siendo el cultivar V98-87 (t8) mayor que los cultivares V98-39 (t6), RB85-5536 (t2), V98- 95 (t9), V98-120 (t4), V98-7 (t7) y V98-106 (t3) y V98-13 (t5) mayor que V98-106 (t3).

La diferencia en los resultados podría atribuirse a que los cultivares difieren en sus características botánicas y fisiológicas y por ende algunos resultan más atractivos que otros para la plaga, además en algunas zonas el insecto se localiza sobre el cultivo durante toda su fase de desarrollo sin constituirse en plaga (Linares 1985).

La presencia de la ninfa está condicionada por el clima. El insecto en su estado de huevo tiene la capacidad de entrar en un período de reposo o diapausa (Linares 2002) y ésta tiene relación con la época del año en que el huevo es colocado (Vreudenhil 1984). Se tienen entonces tres tipos de huevos; sin diapausa o diapausa corta (eclosionan ≤30 días), diapausa mediana (eclosionan 30-90 días) y diapausa larga (eclosionan >90 días). Los huevos puestos de agosto a noviembre, tienen diapausa larga; los de diciembre a enero, diapausa mediana y los de mayo a junio, no tienen diapausa. De esta manera, es observable que esta característica hace coincidir las mayores poblaciones durante el período menos lluvioso y que la misma a su vez es responsable de una eclosión continua de huevos durante todo el año (poblaciones mezcladas). Por esta razón la presencia de ninfas en el ensayo se detecta en la semana 5 (junio), es decir una vez que ha comenzado el período de lluvias en la zona de estudio (ver Figuras 1 y 2). Se podría decir entonces que, el elemento climático que mayor influencia tiene en la presencia o no de la ninfa es la precipitación, pues la temperatura y humedad relativa permanecieron prácticamente estables durante la evaluación. Los mayores valores de incidencia se reportaron cuando los valores de precipitación fueron menores. Esto se podría atribuir, ya que no fue medido, a que la población alcanzó un máximo como resultado del crecimiento en el tiempo, y en este caso, coincidió con un período en el que las lluvias fueron escasas o debido a las condiciones físicas del suelo. El suelo es de textura fina, franco arcillo limoso (FAL) y de estructura blocosa subangular (Latiegue 2008). La mayoría de los poros en los suelos de textura fina son pequeños (microporos) y normalmente están llenos de agua, por lo que generalmente la aireación es inadecuada, la disponibilidad de oxígeno es limitada o nula (Casanova 2005),

| Fuente         | Grados de libertad | Suma Cuadrado | Media   | F    |             |
|----------------|--------------------|---------------|---------|------|-------------|
| Cultivares     |                    | 11,3501       | 1,41876 | 5,75 | $0,0000*$   |
| <b>Bloques</b> |                    | 0,3493        | 0,17466 | 0,71 | $0,4934$ ns |
| Error          | 692                | 194,05        | 1,01    |      |             |
| Total          | 702                |               |         |      |             |

**Cuadro 1.** Análisis de varianza para las variables consideradas.

**Cuadro 2.** Prueba de medias para la variable cultivares

| Cultivares | V98-87<br>(t8) | $V98-13$<br>(t5) | PR980<br>[t1] | $V98-39$<br>(t6) | <b>RB85-</b><br>5536 $(t2)$ | $V98-95$<br>(t9) | $V98-120$<br>(t4) | V98-7<br>(t7) | $V98-106$<br>(t3) |
|------------|----------------|------------------|---------------|------------------|-----------------------------|------------------|-------------------|---------------|-------------------|
| Media      | 0,61           | . 43             | 0.38          | 0,32             | 0,27                        | 0.24             | 0,21              | 0.14          | 0,12              |
| Grupo      |                | ab               | abc           | bc               | bc                          | bc               | bc                | bc            |                   |

**Cuadro 3.** Valores de Int obtenido en cada cultivar y en cada semana evaluada

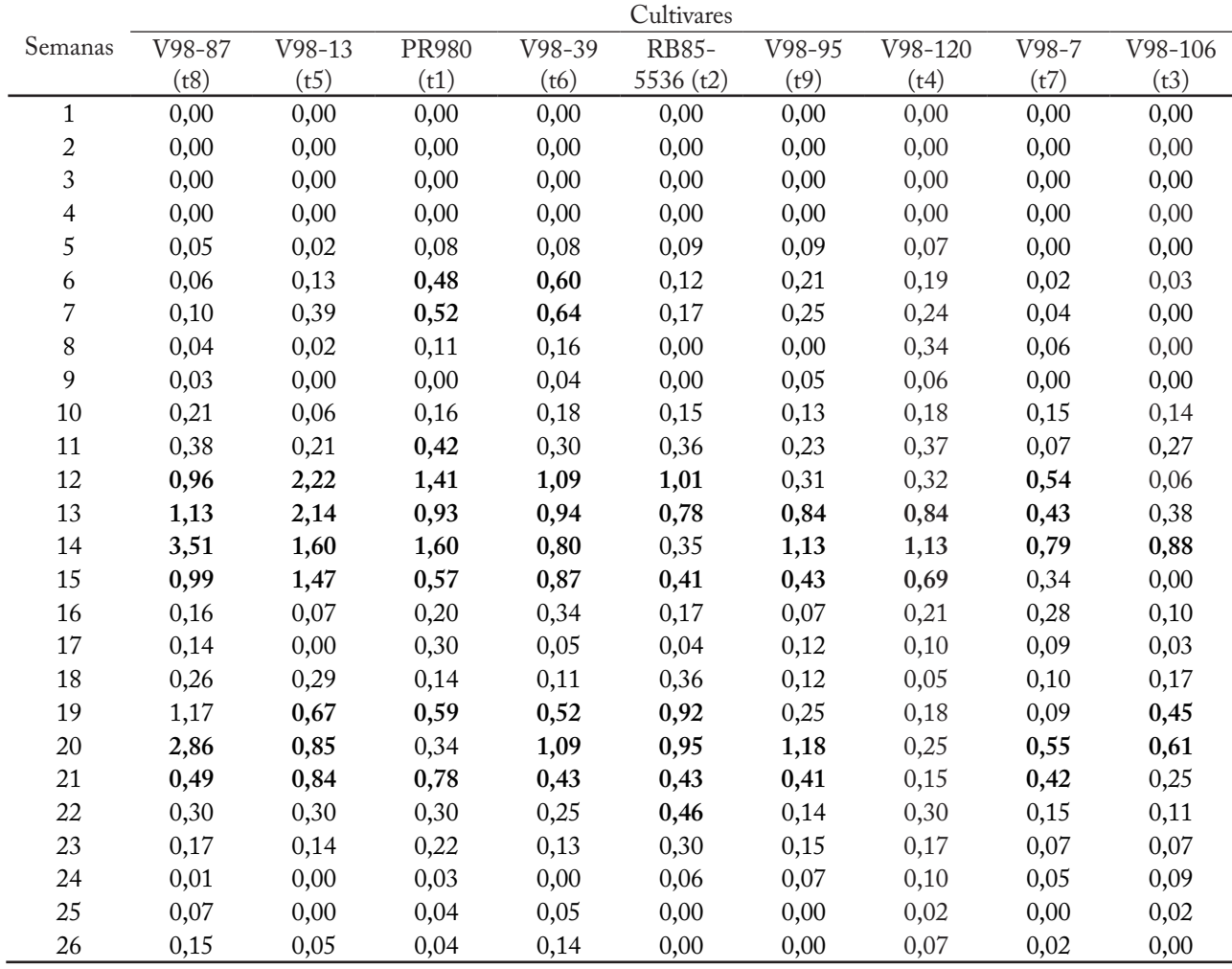

Nota: los valores en negrita resaltan las semanas donde se alcanza el umbral de daño económico (UDE)

en consecuencia se disminuiría la capacidad de sobrevivencia de huevos y de ninfas recién emergidas (Flores 1979) y por ende la Int.

En cuanto al tiempo, las mayores incidencias promedio fueron reportadas en las semanas 14, 20, 13, 12 y 15 con valores de 1,26; 1,01; 0,97; 0,92 y 0,63, respectivamente, seguido de las semanas 19 y 21 con valores de 0,49 y 0,41 (Figura 2). Torres y García (1984) establecieron para Venezuela un umbral de daño económico (UDE) para la Int de 0,4 (Figura 2), siendo el nivel de Int promedio en las semanas anteriormente nombradas, superiores al mismo, por lo tanto, para evitar que el umbral sea alcanzado (basándose en la evaluación constante y eficiente de las poblaciones) se deben implementar medidas de control que disminuyan la emergencia de los adultos responsables de la reproducción de la especie (Linares 1987). Bajo las condiciones de esta investigación, en los cultivares PR980 (t1) y V98-39 (t6) habría que tomar medidas de control en la semana 5, mientras que en el resto de los cultivares debería hacerse aproximadamente en la semana 11 (Cuadro 3). Salazar (1984) señala que es necesario conocer y tomar en consideración una serie de factores que están íntimamente ligados con el éxito o fracaso de cualquier programa de manejo integrado del insecto que contemple medidas de control, por ejemplo, régimen pluviométrico de la zona, hábitos de vida y forma de alimentación de las ninfas, estado de crecimiento de las plantas, presencia de malezas y pastos, épocas de cosechas, etc. Dentro de las prácticas recomendadas están las culturales como eliminación de residuos de cosecha y de malezas hospederas (gramíneas especialmente), exposición a la intemperie del mayor número de huevos usando implementos agrícolas, mejoramiento del drenaje del terreno (suelos de textura fina) para disminuir la supervivencia de huevos, eliminación de socas viejas y programación de cortes. Otras medidas son las biológicas (uso del hongo *Metarrhizium anisoplae*) y/o las químicas (uso de insecticidas).

12

Para saber si la distribución espacial del insecto es uniforme o no, se aplicó el índice de dispersión de Morisita (Morisita 1959) a nivel de bloque. El Cuadro 4 presenta el resultado de la aplicación del índice de Morisita para la Int en las semanas 5, 7, 13, 14, 20 y 26. El índice fue aplicado en todas las semanas, pero se presentan sólo las semanas donde se detecta por primera vez la presencia del insecto, cuando se alcanzan los máximos niveles de Int y cuando se finaliza el período de evaluación, es decir semanas 5, 7, 14, 20 y 26. Se incluye la semana 13 para ver el cambio secuencial generado en un lapso de 2 semanas consecutivas. Las figuras 3, 4, 5, 6, 7 y 8 muestran los mapas generados para las semanas mencionadas anteriormente.

Cadahia (1977) señala que ha quedado comprobado por numerosos estudios ecológicos que los organismos, tanto plantas como animales, no es frecuente que se distribuyan aleatoriamente, incluso en hábitats aparentemente homogéneos, por lo tanto las respuestas etológicas de los insectos, que gobiernan su distribución, son generalmente específicos, en este caso agregados. El concepto de agregación inherente a los índices de Morisita tiene un fundamento esencialmente ecológico, siendo la agregación definida como la probabilidad de encontrar un segundo individuo en una misma cuadrícula, con respecto a lo que cabría esperar sólo por azar, o como el grado de hacinamiento de individuos en una cuadrícula con relación a lo esperado en caso de que la disposición fuese aleatoria. En el Cuadro 4 se puede observar que el patrón de distribución de la Int, independientemente de la semana y del bloque, es agregado o contagioso en su mayoría. Es decir la probabilidad de encontrar puntos de observación (epm) cercanos con valores de incidencia semejantes fue relativamente alta. En algunos bloques, específicamente el 2, durante las semanas 7, 13, 14 y 20, la incidencia tiende a la uniformidad o regularidad. El patrón agregado de la ninfa podría ser atribuido a factores físicos (humedad, viento, luz, suelo) y biológicos

Figuerepo L et AL. Distribución espacio temporal de *Aeneolamia varia* en caña de azúcar a través de un GIS

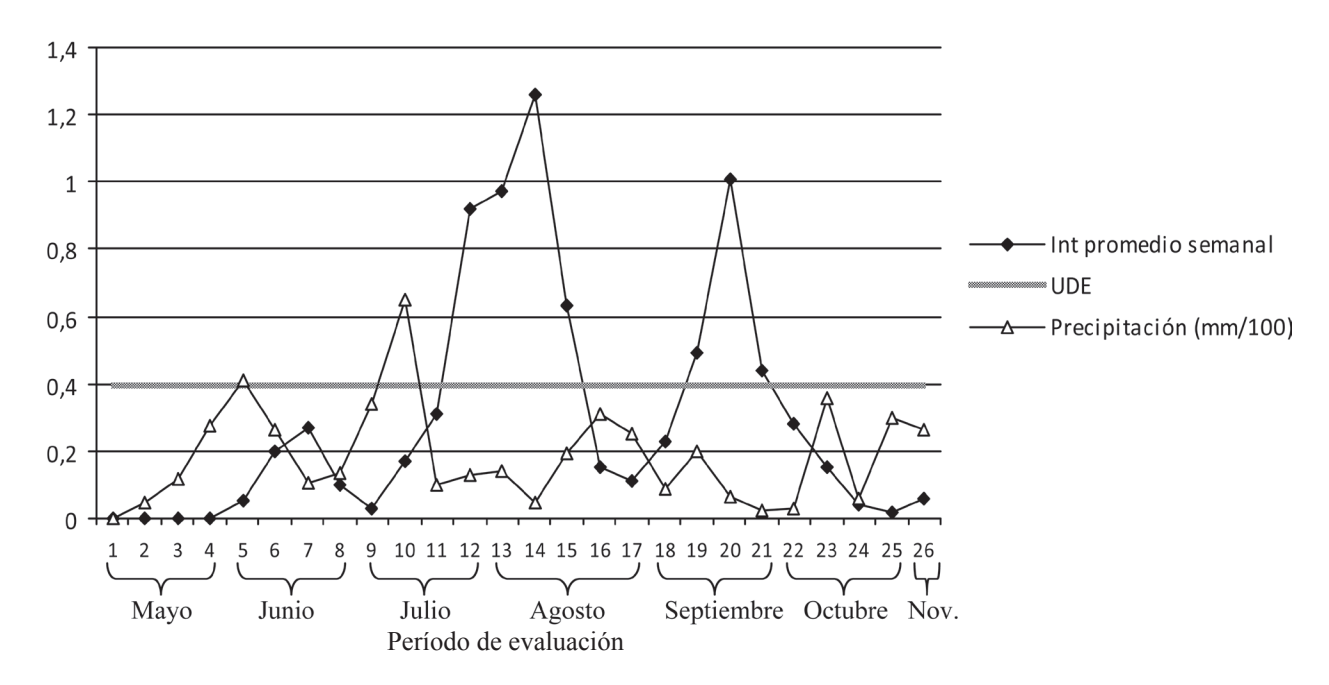

**Figura 2.** Incidencia promedio semanal de ninfas por tallo (Int) para los cultivares evaluados; umbral de daño económico y niveles de precipitación durante el periodo de evaluación.

| Semana | Bloque | Indice $(I_s)$ | Patrón   | Semana | Bloque | Indice $(I_s)$ | Patrón   |
|--------|--------|----------------|----------|--------|--------|----------------|----------|
| 5      |        | 5,00           | Agregado | 14     |        | 1,54           | Agregado |
|        | 2      | 18,07          | Agregado |        | 2      | 0,57           | Uniforme |
|        |        | 7,09           | Agregado |        |        | 1,11           | Agregado |
| 7      |        | 39,66          | Agregado | 20     |        | 3,16           | Agregado |
|        |        | $-0,71$        | Uniforme |        | 2      | 0,14           | Uniforme |
|        |        | 21,36          | Agregado |        |        | $-2,54$        | Uniforme |
| 13     |        | 0,41           | Uniforme | 26     |        | 6,75           | Agregado |
|        |        | 0,51           | Uniforme |        | 2      | 9,28           | Agregado |
|        |        | $-0,17$        | Uniforme |        |        | 6,91           | Agregado |

Cuadro 4. Índice de Morisita (Iδ) a nivel de bloque para la variable incidencia de ninfas por tallo (Int), en las semanas de evaluación 5, 7, 13, 14, 20 y 26.

Nota: l<sub>ồ</sub> < 1: Distribución uniforme o regular, l<sub>ồ</sub> = 1: Distribución aleatoria, l<sub>ồ</sub> > 1: Distribución agregada o contagiosa.

(atracción por cultivares, lugares y tipo de diapausa, parasitismo o depredación, etología de copulación, etc.) debido a que el medio no es verdaderamente homogéneo. En el caso del bloque 2 quizás se elimina un poco el efecto de bordura del área de estudio y las condiciones se homogenizan un poco. Sin embargo, es escaso el estudio para detallar estos aspectos.

En la semana 5 (junio) los huevos puestos en el ciclo anterior del cultivo comienzan a eclosionar, la humedad del suelo permite que se manifieste la finalización del periodo de diapausa y comienzan a emerger las ninfas apareciendo los primeros focos. Las ninfas recién emergidas tienen alta capacidad de movilización en busca del tejido radicular donde inicia su período de

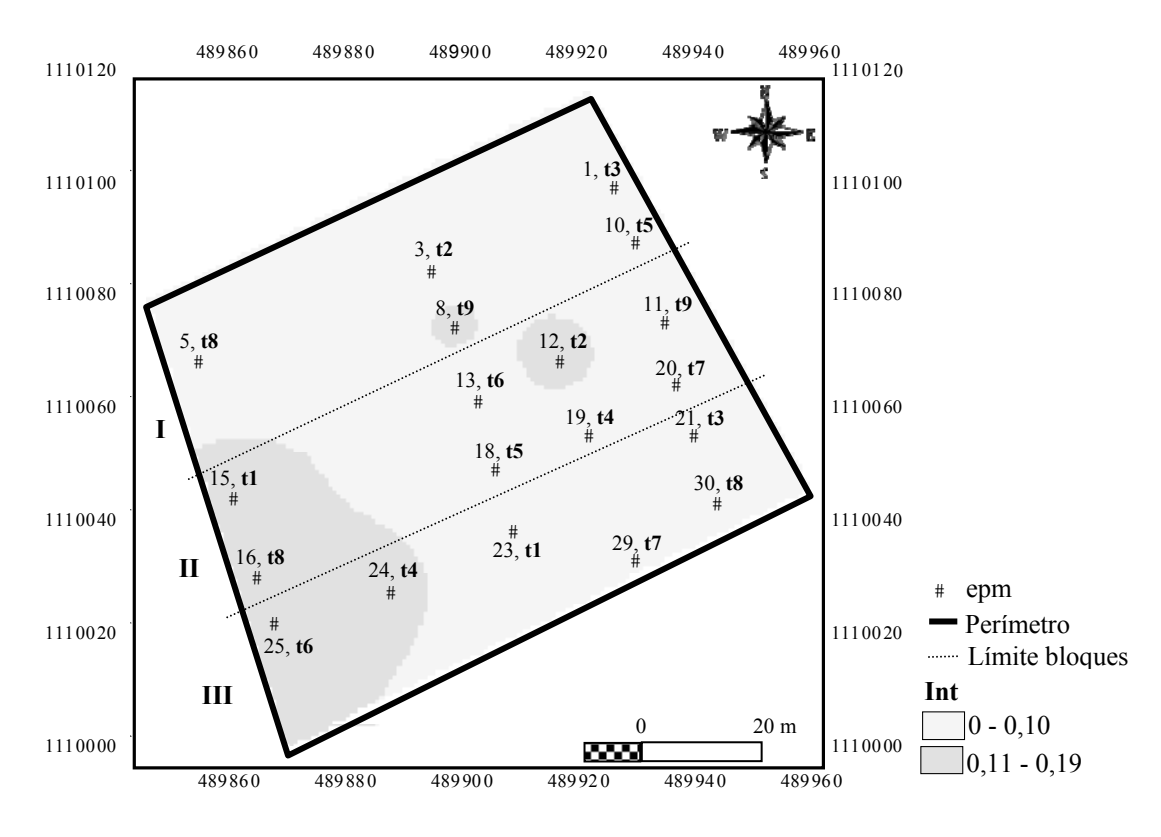

ENTOMOTROPICA *27(1): 7-18. Abril/April 2012*

Figura 3. Mapa incidencia ninfas por tallo (Int), semana 5. Figura 3. Mapa incidencia ninfas por tallo (Int), semana 5.

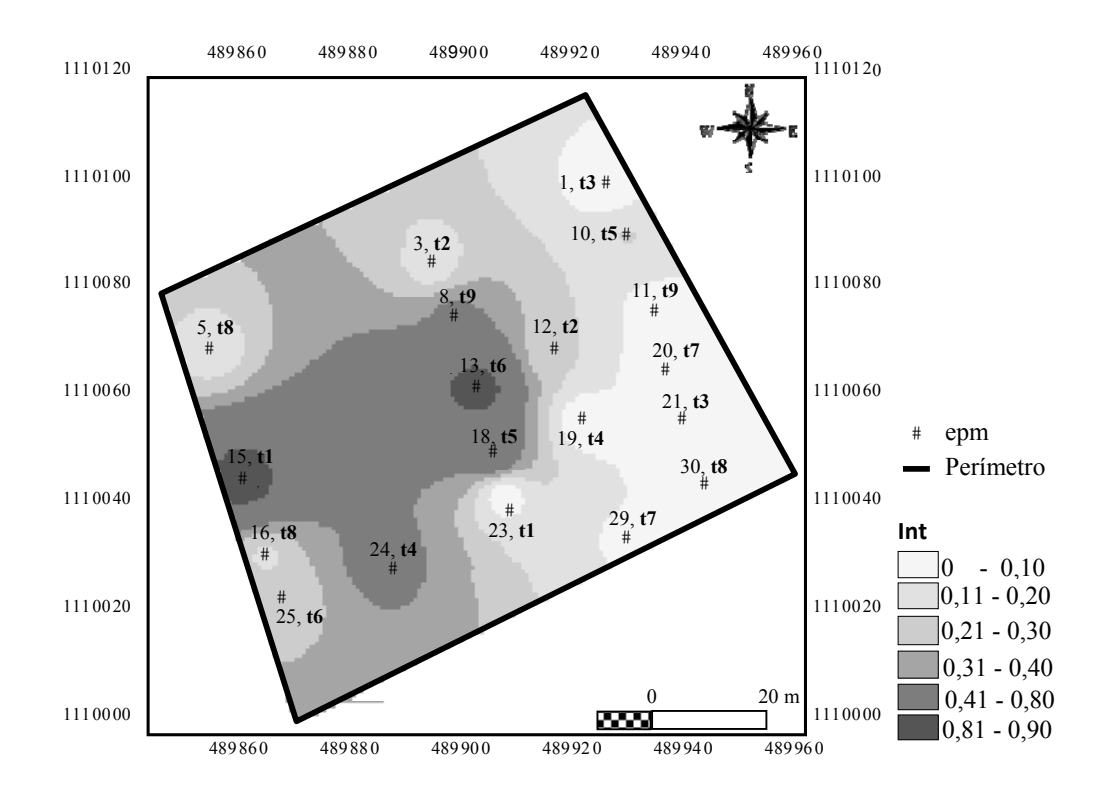

Figura 4. Mapa incidencia ninfas por tallo (Int), semana 7. Figura 4. Mapa incidencia ninfas por tallo (Int), semana 7.

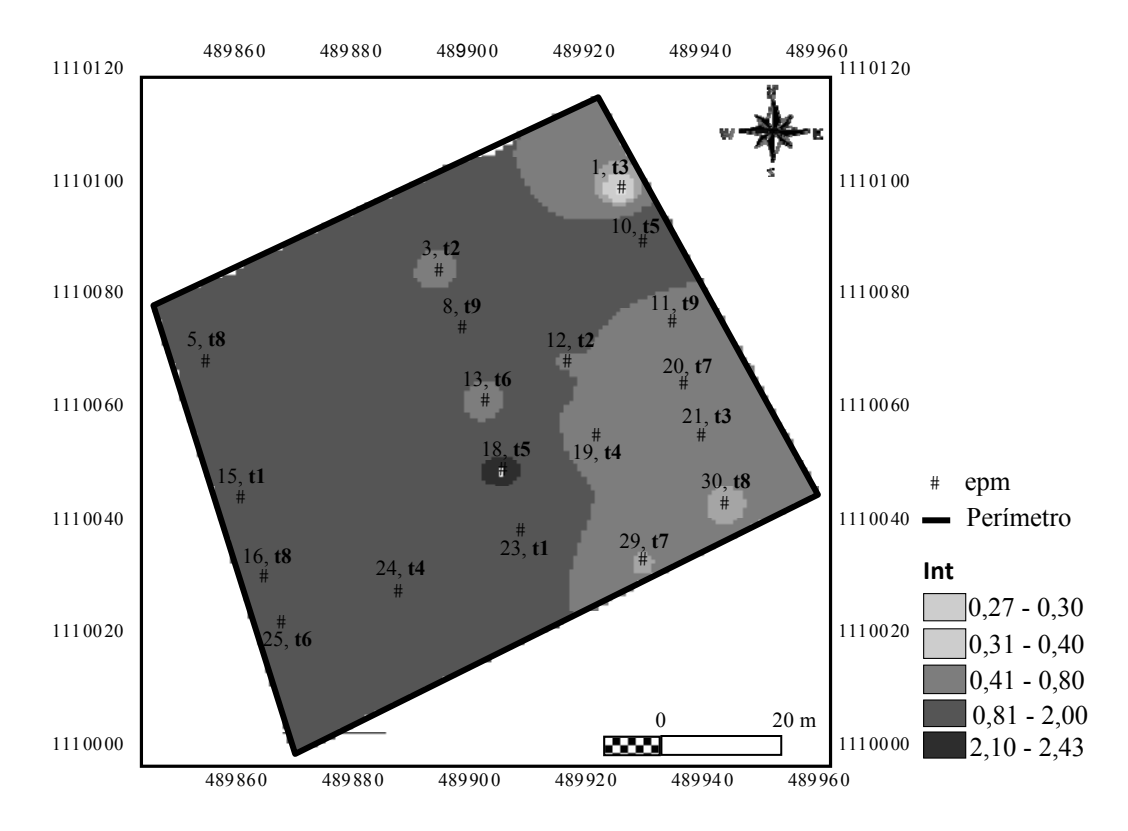

FIGUEREDO L ET AL. Distribución espacio temporal de *Aeneolamia varia* en caña de azúcar a través de un GIS

Figura 5. Mapa incidencia ninfas por tallo (Int), semana 13. Figura 5. Mapa incidencia ninfas por tallo (Int), semana 13.

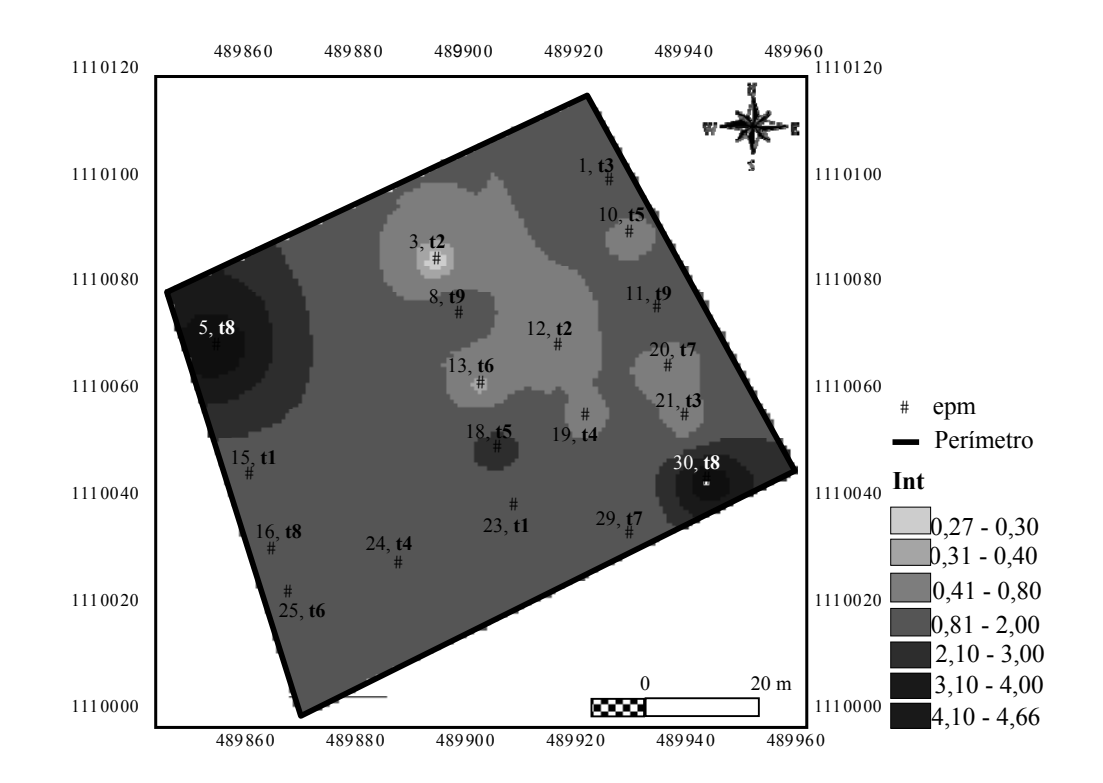

Figura 6. Mapa incidencia ninfas por tallo (Int), semana 14. Figura 6. Mapa incidencia ninfas por tallo (Int), semana 14.

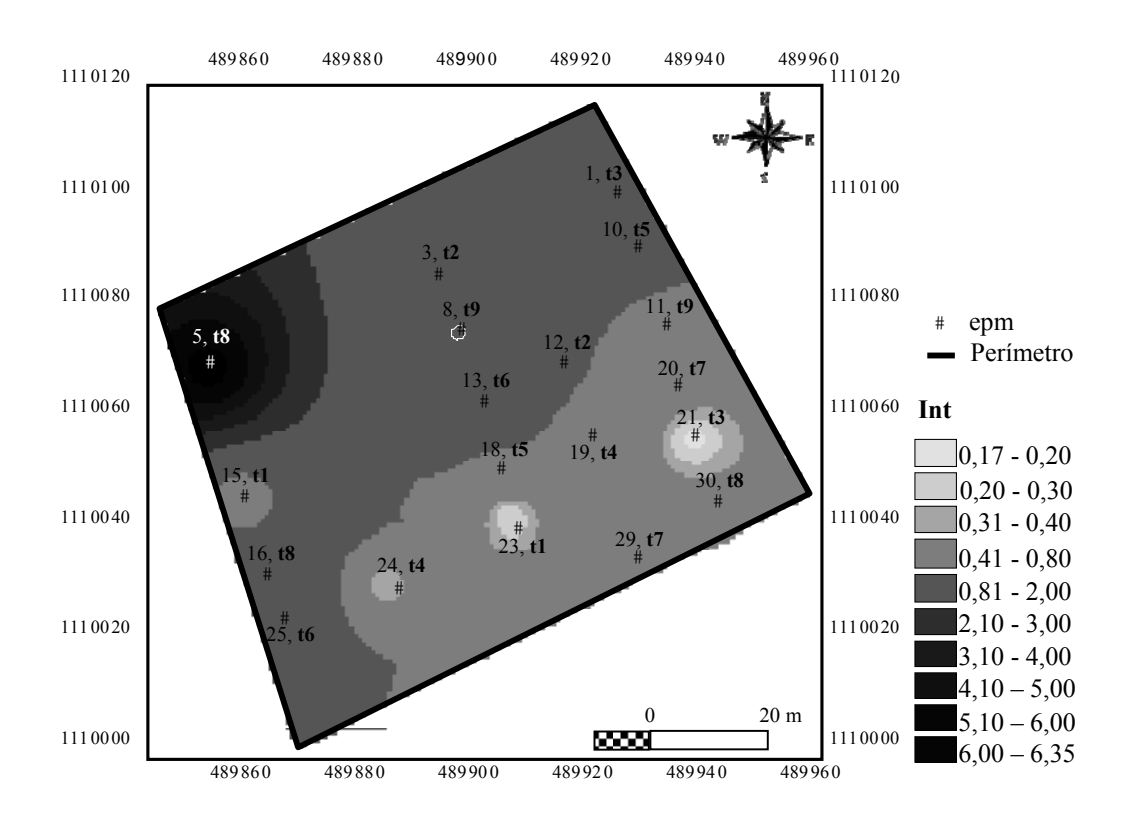

Figura 7. Mapa de incidencia ninfas por tallo (Int), semana 20

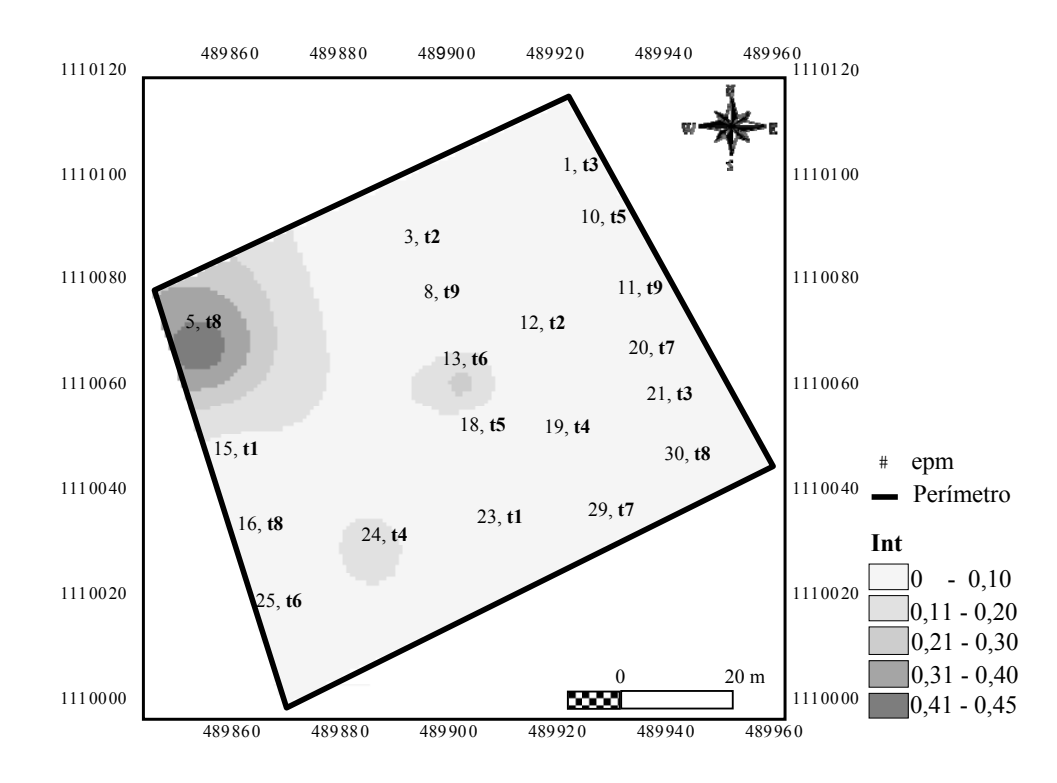

Figura 8. Mapa de incidencia ninfas por tallo (Int), semana 26.

alimentación (Linares 2002). En la Figura 3 se aprecia que para la semana 5 (junio) los cultivares V98-95 (t9), RB85-5536 (t2), PR980 (t1), V98- 87 (t8), V98-120 (t4) y V98-39 (t6), ubicado en los puntos 8, 12, 15, 16, 24 y 25 respectivamente, son los que presentan la mayor incidencia en forma agregada, pero sin llegar aún al UDE. Este sería el momento para aplicar cualquier medida de control, por ejemplo la eliminación de malezas hospederas y mejoramiento del drenaje del suelo para disminuir la capacidad de supervivencia de las ninfas. Tal medida, en esta fase, se considera ideal, puesto que no se daría oportunidad de emergencia de adultos que no sólo son los responsables de los daños, si no de garantizar la reproducción de la especie (Linares 1987).

En la semana 7 (Figura 4) la incidencia aumenta en todo el ensayo debido a la eclosión continua de huevos, se mantiene para los cultivares RB85- 5536 (t2) y V98-87 (t8)), aumenta en V98-95 (t9) y V98-120 (t4) y algunos como V98-39 (t6) y PR980 (t1) en los puntos 13 y 15 superan considerablemente el UDE. Esto posiblemente se deba a que la precipitación durante esa semana disminuye y la ninfa tiene mayor movilidad. A esto se podrían atribuir también los incrementos de incidencia de las semanas 13, 14 y 20 (Figuras 5, 6 y 7). Durante este período el ensayo está totalmente colonizado, siendo el cultivar V98- 87 (t8) en los puntos 5, 16 y 30, quien presenta la mayor incidencia, manteniéndose hasta el final del periodo de evaluación (Figura 8).

En líneas generales, se podría decir que las fluctuaciones y heterogeneidad de la incidencia de ninfas por tallo que expresan los mapas, se debe a las generaciones mezcladas o superposición de generaciones producto de la eclosión continua de huevos con diferente grado de diapausa, que a su vez son provenientes de adultos sometidos a diferentes condiciones ambientales y alimentados con tejido vegetal con diferente grado de desarrollo fisiológico (Torres y García 1984).

## Conclusiones

La incidencia de ninfas por tallo difiere con los cultivares, siendo la incidencia del cultivar V98- 87 (t8) mayor que los cultivares V98-39 (t6), RB85-5536 (t2), V98-95 (t9), V98-120 (t4), V98-7 (t7) y V98-106 (t3) y la del cultivar V98- 13 (t5) mayor que V98-106 (t3).

De los elementos del clima, pareciera ser la precipitación quien condiciona la presencia de las ninfas al promover la eclosión de los huevos y la emergencia de las ninfas. Sin embargo, pareciera que un exceso de humedad limita el desplazamiento y sobrevivencia de las mismas, por lo que se sugiere su comprobación en el campo.

De acuerdo al índice de Morisita y a los mapas generados por el SIG, el patrón de distribución espacial de la ninfa es mayormente agregado o de contagio, con focos distribuidos de forma heterogénea en todo el ensayo, pero sin un comportamiento constante o progresivo en el espacio y el tiempo.

La caracterización de la distribución espacial de la ninfa posibilita la aplicación de medidas de manejo integrado de plagas de forma localizada y selección de métodos de muestreo adecuados, con el consiguiente ahorro económico y sus respectivos beneficios ambientales. La continuidad de estos estudios es importante porque incrementaría insumos valiosos para la interpretación del comportamiento del insecto en diferentes condiciones bióticas y abióticas.

## Agradecimiento:

Los autores desean expresar su agradecimiento a Dr. Hernán Laurentin y Lcdo. Luis Rodríguez por su colaboración en el desarrollo de esta investigación.

#### **Referencias**

- Arias M. 2003. Manual de operaciones para el manejo integrado de la candelilla. Central Azucarero Portuguesa. 33 pp. (Mimeografiado).
- Cadahia D. 1977. Repartición espacial de las poblaciones en entomología aplicada. *Boletín Servicio de Defensa contra Plagas* 3:219-233.
- Casanova, E. 2005. *Introducción a la ciencia del suelo*. UCV- CDCH. Caracas, Venezuela. 393 pp.
- Cigliano M, Torrusio S. 2003. Sistemas de información geográfica y teledetección en entomología: aplicación a tucuras y langosta (Orthoptera:Acridoidea). *Revista de la Sociedad de Entomológica Argentina* 62(1- 2):1-14.
- Flores S. 1979. *Investigaciones sobre la candelilla (*Aenolamia *spp.) en la caña de azúcar y los pastizales en México.* V Congreso Venezolano de Entomología, Araure, 1-5 Julio, 1979. (Mimeografiado).
- Guagliumi P. 1962. *Las plagas de la caña de azúcar en Venezuela*. Tomo I y II, Ministerio de Agricultura y Cría. Centro de Investigaciones Agronómicas. Maracay, Venezuela, 850 pp.
- Latiegue R. 2008. *Informe trimestral de gestión (abriljunio). Instituto Nacional de Investigaciones Agrícolas (INIA Yaracuy)*. Estación Local Yaritagua. 53 pp. (Mimeografiado).
- Linares B. 1982. *Estudio bioecológico y control de la candelilla en la Región Centro Occidental.*  FONAIAP. Informe final de proyectos: 08-3028 y 08-3029. 50 pp. (Mimeografiado).
- Linares B. 1985. Gramíneas hospederas de *Aeneolamia* spp. (Homoptera: Cercopidae) en la Región Centro Occidental de Venezuela. *Caña de Azúcar* 3(1): 34- 42.
- Linares B. 1987. *Una aproximación al Manejo Integrado de las Plagas de Caña de Azúcar.* 1ª. Jornada técnica del Programa PICANTA. Acarigua, 28-29 de Enero. (Mimeografiado).
- Linares B. 2002. La utilización de umbrales para el manejo de la candelilla de la caña de azúcar *Aeneolamia varia* (Homoptera:Cercopidae) en Venezuela. *Revista Caña de Azúcar* 20(2):17-46.
- Liebhold A, Rossi R, Kemp W. 1993. Geostatical and geographic information system in applied insect ecology. *Annual Review Entomology* 38: 303-327.
- Morisita M. 1959. Measuring of the dispersion of individuals and analysis of the distributional patters. *Memoirs of the Faculty of Science Kyushu University Series E, Biology* 2: 215-235.
- RAMÍREZ-DÁVILA J, GONZÁLEZ-ANDÚJAR JL, OCETE R, Martínez LM. 2002. Descripción geoestadística de la distribución espacial de los huevos del mosquito verde *Jacobiasca lybica* (Bergevin y Zanon) (Hemiptera: Cicadellidae) en viñedo: modelización y mapeo. *Boletín Sanidad Vegetal de Plagas* 28: 87-95.
- Salazar J, Ferrer F, Pérez N. 1983. Nuevo método para la evaluación de poblaciones de la candelilla de la caña de azúcar, *Aeneolamia varia*. *Revista Caña de Azúcar* 1(1): 5-22.
- Salazar J. 1984. *Análisis de las investigaciones realizadas sobre la candelilla de los pastos y de la caña de azúcar (Homoptera: Cercopidae) en América y consideraciones prácticas sobre su manejo integrado*. II Seminario. Problemas de la candelilla y el taladrador en caña de azúcar y pastos. Barquisimeto, Noviembre 1984.
- TAYLOR L. 1984. Assesing and interpreting the spatial distributions of insect population. *Annual Review of Entomology* 29: 321-357.
- Torres de M, García J. 1984. *Discusión sobre los métodos de evaluación de candelilla*. II Seminario. Problemas de la candelilla y el taladrador en caña de azúcar y pastos. EDICAMPA, Barquisimeto. UPAVE-DVA: 157-169.
- Vreudenhil A. 1984. *Estudio sobre la diapausa de la candelilla en Yaritagua, Edo. Yaracuy*. II Seminario. Problemas de la candelilla y el taladrador en caña de azúcar y pastos. EDICAMPA, Barquisimeto. UPAVE-DVA: 81-89.